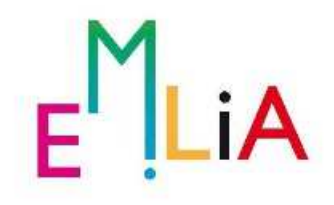

DESTINAZIONE TURISTICA EMILIA

Responsabile : ROMERSI PIERANGELO

**DETERMINAZIONE** 

n. 2 del 20/01/2021

Oggetto: DESTINAZIONE TURISTICA EMILIA - SERVIZIO DI COMUNICAZIONE OPERATIVA - UFFICIO STAMPA - GESTIONE SOCIAL E INTERNET - GRAFICA E PARTECIPAZIONE A FIERE IN ITALIA E ALL'ESTERO - AGGIUDICAZIONE DEFINITIVA

# **II DIRETTORE**

# Premesso:

- che la Legge Regionale 25 marzo 2016, n. 4 "Ordinamento turistico regionale Sistema organizzativo e politiche di sostegno alla valorizzazione e promo-commercializzazione turistica - Abrogazione della Legge Regionale 4 marzo 1998, n. 7 (Organizzazione turistica regionale – interventi per la promozione e la commercializzazione turistica)", disciplina l'organizzazione turistica della Regione Emilia Romagna e all'art. 12 prevede l'istituzione delle aree vaste a destinazione turistica:
- che con DGR n. 595/2017 si istituisce l'area vasta a finalità turistica e la Destinazione Turistica Emilia (Province di Parma, Piacenza e Reggio Emilia) e si approva il relativo Statuto, successivamente integrato e modificato dall'assemblea dei Soci con proprio atto n. 15 del 20/12/2017:
- $\bullet$ che l'Assemblea dei Soci nella seduta del 30/05/2017, con la costituzione dell'Ente ha provveduto a nominare i componenti il Consiglio di Amministrazione e ad eleggere Natalia Maramotti, quale Presidente e legale rappresentante legale della DTE;
- $\sim$ che nella seduta dell'Assemblea dei Soci del 14/12/2020, è stata proposta la candidatura a Presidente di Destinazione Turistica Emilia del dott. Cristiano Casa e con delibera n. 5/2020 è stato nominato Presidente della DTF

Visto:

lo statuto dell'Ente:

- il verbale del Consiglio di Amministrazione della DTEmilia n. 18 del 1<sup>4</sup> giugno 2018 che  $\bullet$ prende atto della nomina del Direttore, dott. Pierangelo Romersi a far tempo dal 1^ luglio 2018:
- la Determinazione del Direttore n. 25 del 03/07/2019 con la quale si pubblica la convenzione per la gestione delle attività intercorrenti tra la DTEmilia e la Provincia di Parma: la Determinazione del Dirigente della Provincia di Piacenza n. 645 del 14/06/2019 con la quale viene prorogato il comando del Direttore fino al 30 giugno 2021

Considerato che:

- Il Cda di DTEmilia ha deciso di individuare un soggetto unico che potesse affiancare DTEmilia nelle attività di Comunicazione operativa, gestione sito internet, ufficio stampa. gestione profili social, elaborazione grafica e video, partecipazioni a fiere e gaming.
- con Determinazione del Direttore n. 50 del 16/11/2020:
	- si è deciso di ricorrere alla procedura negoziata prevista dall'art. 36, comma 2, lettera b) del citato D.Lgs. 50/2016, nel rispetto dei principi di economicità, efficacia, tempestività, correttezza, libera concorrenza, non discriminazione, trasparenza, proporzionalità, nonché di pubblicità, previa consultazione degli operatori economici abilitati a svolgere detto servizio da individuare sulla base di apposita manifestazione d'interesse;
	- è stata approvata la Manifestazione di interesse per affidamento del servizio di "Comunicazione operativa, ufficio stampa, gestione social e internet, grafica e partecipazione a fiere in Italia e all'estero di Destinazione Turistica Emilia CIG 8513731912 CUP F99D19000070004"con scadenza il 30/11/2020 e i relativi documenti di gara: Dichiarazione sostitutiva inerente la manifestazione d'interesse (modulo): Capitolato di gara e relativi punteggi;
- con Determinazione del Direttore n. 54 dell'1/12/2020 sono state individuate le sequenti  $\bullet$ ditte da invitare presentare l'offerta MePA  $\mathbf{a}$ attraverso di Consip, come di sequito riportate:
	- Mediagroup98 soc. coop via Divisione Acqui, 131 Modena
	- $\circ$ Ediguida srl Cava de Tirreni - Salerno
	- Efficere sas viale San Michele del Carso, 10 (MI)  $\circ$
	- $\circ$ Agenzia Yes! Srl via Bergamo 1- Varedo (MB)
	- Open Mind Consulting srl piazza Fontana, 6 Milano  $\circ$
	- Mind the Pop Largo Bucciarelli 1/a Parma  $\circ$
	- $\circ$ E-Linking Online Sistems srl via D'accorso 29 - Macerata
	- Areaitalia srl via Trieste, 20/a Parma  $\circ$
	- Happy Minds srl via Mariani, 7 Ravenna  $\circ$
	- $\circ$ Kaiti Expansion srl via dei Gonzaga, 18 Reggio Emilia
	- Space spa via Torelli, 24 Prato  $\circ$
- con la medesima determina 54/2020 è stata nominata apposita commissione per la valutazione delle offerte e impegnata la spesa complessiva di € 90.890.00 IVA compresa (€ 74.500,00 IVA esclusa) al Capitolo 10066/0 (Servizi per la promozione dei territori);
- $\bullet$ che entro il termine perentorio, fissato per il giorno 10 dicembre 2020 alle ore 12.00, sono pervenute sulla piattaforma MEPA n. 4 offerte:

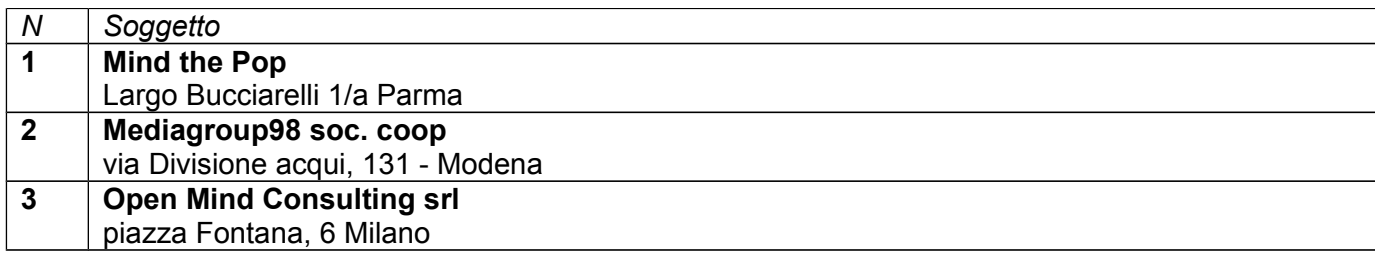

#### $\overline{\mathbf{A}}$ **Happy Minds srl**

via Mariani, 7 Ravenna

Dato atto che:

- in data 10/12/2020 alle ore 15.00 si è proceduto in seduta pubblica all'esame della busta A "Documentazione amministrativa" e verificate le dichiarazioni delle ditte che venivano ammessa alla fase successiva della procedura di gara;
- il 15 dicembre 2020 alle ore 09:00 la Commissione si ritrova in videoconferenza per la valutazione delle offerte tecniche:
	- si rileva che la ditta MindThePoP, viene esclusa:
	- si assegnano i relativi punteggi alle retanti ditte che sono stati inseriti in procedura.  $\circ$
	- $\circ$ si procede in seduta pubblica all'esame della buste virtuali C "offerta economica"
	- viene validata la graduatoria provvisoria:  $\circ$
	- si procede alla successiva aggiudicazione provvisoria del servizio in oggetto;  $\circ$
- la ditta aggiudicataria provvisoriamente risulta essere la costituenda ATI composta da Mediagruop 98 soc coop, Partita Iva/Cod Fiscale 0142353062, con sede in Via Divisione Acqui 131 a Modena e Ella Studio di Comunicazione srl Via Capanna 18 Sala Baganza PR Partita Iva/Cod Fiscale 01356870384 la quale ha presentato un offerta pari ad € 67.000,00;
- Si è proceduto alla trasmissione a tutte le ditte del verbale della commissione e del  $\bullet$ dettaglio dei punteggi attribuiti, come da loro richiesta;
- Si è successivamente risposto alla richiesta di accesso agli atti e di sospensione  $\bullet$ dell'aggiudicazione provvisoria da parte della Ditta Happy Minds rispetto alla ditta risultante vincitrice, spiegando il percorso fatto, i criteri utilizzati e motivando l'assegnazione provvisoria come da verbale della commissione.
- La Ditta Happy Minds ha quindi richiesto di venire a conoscenza delle parti ritenute  $\bullet$ consultabili degli altri progetti una volta assegnato definitivamente il servizio, secondo quanto prevede la normativa.
- $\bullet$ la DT Emilia ha attivato le verifiche dei requisiti delle suddette ditte assegnatarie, al fine di addivenire all'aggiudicazione definitiva e alla stipula del relativo contratto;
- $\bullet$ la ditta Mediagroup98 e la ditta Ella Studio di Comunicazione srl in qualità rispettivamente di Mandataria e Mandante hanno stipulato idonea fideiussione Ref 18193112 del 13 gennaio 2021 di € 6.700,00;

Considerato altresì:

che la sopracitata ditta aggiudicataria, in riferimento alla Legge n. 136/2010, sarà obbligata al rispetto della tracciabilità dei flussi finanziari ai sensi ed effetti dell'art. 3 di detta legge, precisando, a tal proposito, che l'affidamento in questione è identificato con i seguenti codici: CIG 8513731912 CUP F99D19000070004;

Ritenuto quindi di procedere all'aggiudicazione definitiva dei servizi di cui trattasi e alla contestuale stipula del contratto secondo le modalità stabilite dalla piattaforma elettronica su CONSIP/Mercato Elettronico della Pubblica Amministrazione (MEPA) non appena perfezionata la costituzione del'ATI sopraindicata, ai sensi dell'art. 32, comma 5 e dell'art. 33, comma 1 del D.Lgs 50/2016.

Dato atto altresì che:

- è stato approvato il bilancio 2020-2022 della DTEmilia con atto 56/2019 e le successive variazioni con determinazioni nn. 19/2020, 29/2020 e 53/2020;
- è stato approvato il bilancio 2021-2023 della DT Emilia con atto 59 del 19/12/2020;
- è stato individuato un unico responsabile, ovvero il sottoscritto direttore;
- l'importo sopra specificato è stato impegnato al capitolo 10066/0 (Servizi per la promozione dei territori) del Bilancio 2021 PEG 2021;

Visto il parere di regolarità contabile rilasciato dal responsabile finanziario.

Visti:

- lo Statuto della DTE:
- i Piani di promocommercializzazione 2020 e 2021:  $\bullet$
- $i$ I T.U.E.L.:  $\bullet$
- il D.L. 118/2011

Considerato che, ai sensi del DPR 207 del 05/10/2010, i soggetto suindicati, risultano in regola per quanto riguarda gli obblighi contributivi e assicurativi ai fini del DURC e ai sensi dell'art. 3 della L.136/2010, e si assumeranno l'obbligo di tracciabilità dei flussi finanziari impegnandosi alla comunicazione del conto corrente dedicato:

### **DETERMINA**

- di approvare la premessa quale parte integrante e sostanziale del presente dispositivo;
- di aggiudicare l'affidamento del Servizio Comunicazione operativa, ufficio stampa, gestione  $\bullet$ social e internet, grafica e partecipazione a fiere in Italia e all'estero di Destinazione Turistica Emilia CIG 8513731912 CUP F99D19000070004 alla costituenda ATI composta Mediagruop 98 soc coop. Partita Iva/Cod Fiscale 0142353062, con sede in Via da Divisione Acqui 131 a Modena e Ella Studio di Comunicazione srl Via Capanna 18 Sala Baganza PR Partita Iva/Cod Fiscale 01356870384, per un importo di € 67.000,00 + IVA (81.740.00 iva compresa) per la durata di un anno visto il verbale delle sedute di gara (svolta attraverso il Mercato Elettronico della Pubblica Amministrazione (MEPA)) depositato agli atti e le successive verifiche;
- di disporre che il contratto con l'operatore economico venga stipulato secondo le modalità  $\bullet$ stabilite dalla piattaforma elettronica su CONSIP/Mercato Elettronico della Pubblica Amministrazione (MEPA);
- di demandare al sottoscritto Direttore la sottoscrizione del contratto di gestione tramite le  $\bullet$ modalità prestabilite;
- di dare atto che il fornitore si impegna a conformare i propri comportamenti ai principi di  $\bullet$ lealtà, trasparenza, imparzialità, buon andamento e correttezza nonché a non compiere alcun atto od omissione finalizzato, direttamente o indirettamente, a turbare e/o compromettere il buon andamento dell'azione amministrativa, attraverso irregolarità, comportamenti illeciti e violazione di leggi e regolamenti;
- di dare atto che il fornitore nell'esecuzione del servizio si obbliga al rispetto integrale di  $\bullet$ quanto previsto dal capitolato approvato con determina del direttore n. 50 del 16/11/2020 che verrà sottoscritto per accettazione dalla ditta aggiudicataria;
- di precisare che il costo di gestione dell'appalto troverà copertura nell'impegno n. 102/2020 al Capitolo 10066/0 (Servizi per la promozione dei territori) Titolo 1 (Spese correnti), Missione 7 (Turismo). Cod Programma 1 (Sviluppo e valorizzazione del Turismo). Cod Bilancio U.1.03.02.99.999 (Altri servizi diversi n.a.c.), del bilancio 2021 e PEG 2021;
- di inviare alla ditta Happy Minds quelle parti dei progetti presentati dalle altre ditte che possono essere consultate come previsto dalla normativa;
- di pubblicare la presente determinazione avvalendosi della procedura informatizzata della  $\bullet$ Provincia di Parma, come da convenzione.

Sottoscritta dal Responsabile (ROMERSI PIERANGELO) con firma digitale

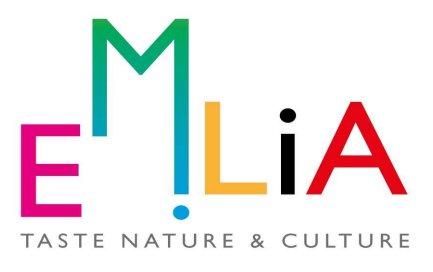

Determina n. 2 del 20/01/2021 pag. 5/6

## **VISTO DI REGOLARITA' CONTABILE**

**DESTINAZIONE TURISTICA EMILIA** 

## Responsabile : ROMERSI PIERANGELO

Oggetto: DESTINAZIONE TURISTICA EMILIA - SERVIZIO DI COMUNICAZIONE OPERATIVA -UFFICIO STAMPA - GESTIONE SOCIAL E INTERNET - GRAFICA E PARTECIPAZIONE A FIERE IN ITALIA E ALL'ESTERO DI DESTINAZIONE TURISTICA EMILIA - AGGIUDICAZIONE **DEFINITIVA** 

Visto in ordine alla regolarità contabile attestante la copertura finanziaria (comma 4 dell'art. 151 del T.U.E.L. - D.Lgs 267/2000)

> Il Responsabile ROMERSI PIERANGELO (firmato digitalmente)